### Capítulo 7 - Estimadores Não Polarizados

Eduardo Mendes

mmendes@cpdee.ufmg.b<br>-

Departamento de Engenharia Eletrônica Universidade Federal de Minas Gerais Av. Antônio Carlos 6627, Belo Horizonte, MG, Brasil

Neste capítulo serão apresentados três estimadores que contornam o problema de polarização na situação descrita acima:

o estimador estendido de mínimos quadrados (EMQ),

Neste capítulo serão apresentados três estimadores que contornam o problema de polarização na situação descrita acima:

- o estimador estendido de mínimos quadrados (EMQ),
- o estimador generalizado de mínimos quadrados (GMQ)

Neste capítulo serão apresentados três estimadores que contornam o problema de polarização na situação descrita acima:

- o estimador estendido de mínimos quadrados (EMQ),
- o estimador generalizado de mínimos quadrados (GMQ)
- e o estimador das variáveis instrumentais (VI).

Neste capítulo serão apresentados três estimadores que contornam o problema de polarização na situação descrita acima:

- o estimador estendido de mínimos quadrados (EMQ),
- o estimador generalizado de mínimos quadrados (GMQ)
- e o estimador das variáveis instrumentais (VI).

Tais algoritmos serão denominados *estimadores não* polarizados.

Neste capítulo serão apresentados três estimadores que contornam o problema de polarização na situação descrita acima:

- o estimador estendido de mínimos quadrados (EMQ),
- o estimador generalizado de mínimos quadrados (GMQ)
- e o estimador das variáveis instrumentais (VI).

Tais algoritmos serão denominados *estimadores não* polarizados.

Uma forma de evitar a polarização (usada pelos estimadores EMQ e GMQ) é transformar a equação matricial  $\mathbf{y} = \Psi \boldsymbol{\theta} + \mathbf{e}$  em

$$
\mathbf{y}^* = \Psi^*\boldsymbol{\theta}^* + \mathbf{e}^*,
$$

sendo  $e^*$  branco de forma que  $E[A^*e^*]=0$  e  $A^*\Psi^*=I.$ 

O Estimador Estendido de MQ

Polarização devida a ruído MA — análise

Seja o modelo ARX:

$$
y(k) = ay(k-1) + bu(k-1) + e(k),
$$
  

$$
e(k) = c\nu(k-1) + \nu(k),
$$

 $e \nu(k)$  é ruído branco.

O Estimador Estendido de MQ

Polarização devida a ruído MA - análise

Seja o modelo ARX:

$$
y(k) = ay(k-1) + bu(k-1) + e(k),
$$
  

$$
e(k) = c\nu(k-1) + \nu(k),
$$

 $e \nu(k)$  é ruído branco.

▶ Fazendo-se substituições, tem-se

$$
y(k) = ay(k-1) + bu(k-1) + c\nu(k-1) + \nu(k),
$$
  

$$
y(k-1) = ay(k-2) + bu(k-2) + c\nu(k-2) + \nu(k-1).
$$

Finalmente, chega-se a

$$
y(k) = a[ay(k-2) + bu(k-2) + c\nu(k-2) + \nu(k-1)]
$$
  
+bu(k-1) + c\nu(k-1) + v(k),

que está na forma  $y(k) = \boldsymbol{\psi}^{T}(k-1)\boldsymbol{\theta} + e(k)$ , sendo

$$
\psi^{T}(k-1) = \left[ \left( a y(k-2) + b u(k-2) + c \nu(k-2) + \underline{\nu(k-1)} \right) u(k-1) \right] \n\theta = [a b]^{T} \ne(k) = c \underline{\nu(k-1)} + \nu(k).
$$

## Polarização devida a ruído MA simulação

Os dados serão gerados pelo seguinte modelo:

$$
y(k) = ay(k-1) + bu(k-1) + e(k),
$$
  

$$
e(k) = 0, 8\nu(k-1) + \nu(k),
$$

sendo que  $\nu(k)$  e  $u(k)$  são independentes, brancos e gaussianos com  $\sigma_{\nu}^2 = 0,04 \text{ e } \sigma_{\nu}^2 = 1.$ 

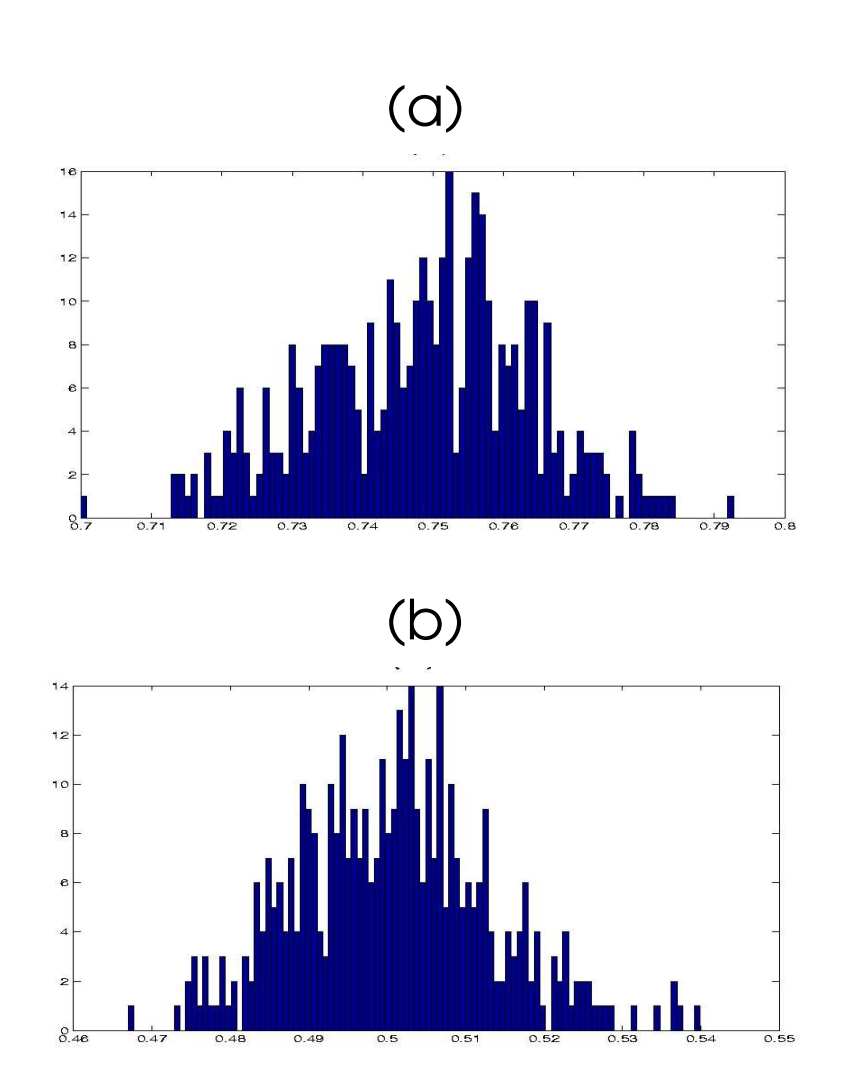

Figura 1: Polarização em modelos ARX. Os valores reais dos parâmetros são (a)  $a = 0, 7$  e (b)  $b = 0, 5$ 

## Eliminando polarização com o estimador  $EMQ$  — análise

A equação matricial gerada por

$$
y(k) = a[ay(k-2) + bu(k-2) + c\nu(k-2) + \nu(k-1)]
$$
  
+bu(k-1) + c\nu(k-1) + v(k),

pode ser rescrita da seguinte forma:

$$
\begin{bmatrix}\ny(k) \\
y(k+1) \\
\vdots \\
y(k+N-1)\n\end{bmatrix} = \begin{bmatrix}\ny(k-1) & u(k-1) & \nu(k-1) \\
[y(k)] & u(k) & \nu(k) \\
\vdots & \vdots & \vdots \\
[y(k+N-2)] & u(k+N-2) & \nu(k+N-2)\n\end{bmatrix} \begin{bmatrix}\na \\
b \\
c\n\end{bmatrix} + \begin{bmatrix}\nu(k) \\
\nu(k+1) \\
\vdots \\
\nu(k+N-1)\n\end{bmatrix}
$$

• Logo, pode-se escrever

$$
\mathbf{y}^* = \Psi^* \theta^* + \mathbf{e}^*,
$$

$$
sendo que y^* = y, e^* = [\nu(k) \dots \nu(k+N-1)]^T,
$$

Logo, pode-se escrever

$$
\mathbf{y}^* \hspace{2mm} = \hspace{2mm} \Psi^* \boldsymbol{\theta}^* + \mathbf{e}^*,
$$

sendo que  $y^* = y$ ,  $e^* = [\nu(k) \dots \nu(k+N-1)]^T$ ,

A matrix estendida de regressores é:

$$
\Psi^* = \begin{bmatrix} \vdots & \nu(k-1) \\ \vdots & \nu(k) \\ \Psi & \vdots & \nu(k+1) \\ \vdots & \vdots & \vdots \\ \nu(k+N-2) & \end{bmatrix}
$$

 $e \theta^* = [\theta^{\scriptscriptstyle {\rm T}} \ \vdots \ c]^{\scriptscriptstyle {\rm T}}.$ 

 $\blacktriangleright$  Deve ser notado que  $e^*(k)$  é uma variável aleatória "branca", ou seja,

$$
r_{e^*e^*}(k) = 0, \quad \forall k \neq 0,
$$

e consequentemente  $E[\Psi e^*] = 0$ ,  $E[A^* e^*] = 0$  e  $E[\Psi^* e^*] = 0$ .

 $\blacktriangleright$  Deve ser notado que  $e^*(k)$  é uma variável aleatória "branca", ou seja,

$$
r_{e^*e^*}(k) = 0, \quad \forall k \neq 0,
$$

e consequentemente  $E[\Psi e^*]=0$ ,  $E[A^*e^*]=0$  e  $E[\Psi^*e^*]=0$ .

 $\blacktriangleright$  Logo, a estimativa

$$
\hat{\boldsymbol{\theta}}^*=[\Psi^{*\scriptscriptstyle{\text{T}}}\Psi^*]^{-1}\Psi^{*\scriptscriptstyle{\text{T}}}\mathbf{y}
$$

não apresentará polarização, ou seja,  $E[\hat{\boldsymbol{\theta}}^*] = [\boldsymbol{\theta}^T c]^T$ .

## Resíduos como estimativa do ruído

• Os dados serão gerados pelo seguinte modelo:

$$
y(k) = ay(k-1) + bu(k-1) + e(k),
$$
  

$$
e(k) = 0, 8\nu(k-1) + \nu(k),
$$

sendo que  $\nu(k)$  e  $u(k)$  são independentes, brancos e gaussianos com  $\sigma_{\nu}^2 = 0,04$  e  $\sigma_{\nu}^2 = 1$ .

## Resíduos como estimativa do ruído

• Os dados serão gerados pelo seguinte modelo:

$$
y(k) = ay(k-1) + bu(k-1) + e(k),
$$
  

$$
e(k) = 0, 8\nu(k-1) + \nu(k),
$$

sendo que  $\nu(k)$  e  $u(k)$  são independentes, brancos e gaussianos com  $\sigma_{\nu}^2 = 0,04$  e  $\sigma_{\nu}^2 = 1$ .

• Usando-se a estrutura acima como equação de regressão, obtém-se um modelo do tipo

$$
y(k) = \hat{a}y(k-1) + \hat{b}u(k-1) + \xi(k).
$$

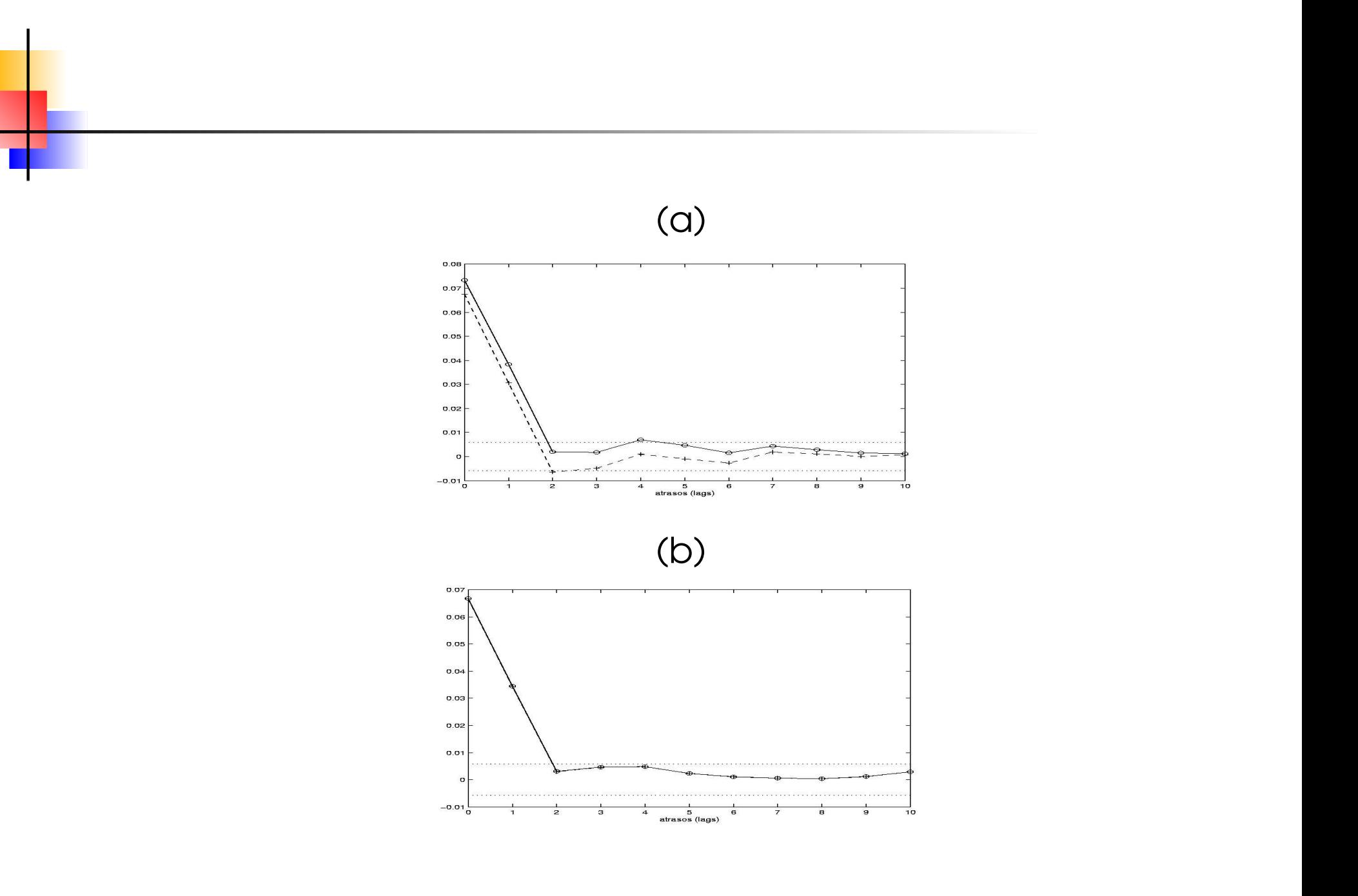

Figura 2: Funções de autocorrelação de: (o) ruído MA e (+) resíduos  $\xi(k)$ . No gráfico superior os resíduos são de modelo  $_{\texttt{\tiny{P}}\text{-}111/43}$ polarizado. No grafico ´ inferior cruzes indicam <sup>a</sup> FAC do vetor de

$$
e(k) = 0,8\nu(k-1) + \nu(k) \approx \hat{c}_1 \tilde{\xi}(k-1) + \hat{c}_2 \tilde{\xi}(k-2) + \tilde{\xi}(k).
$$

$$
e(k) = 0,8\nu(k-1) + \nu(k) \approx \hat{c}_1 \tilde{\xi}(k-1) + \hat{c}_2 \tilde{\xi}(k-2) + \tilde{\xi}(k).
$$

Assumindo-se que a parte modelável do vetor de erro foi devidamente modelada (isso será constatado verificando-se que a polarização é eliminada.

$$
e(k) = 0, 8\nu(k-1) + \nu(k) \approx \hat{c}_1 \tilde{\xi}(k-1) + \hat{c}_2 \tilde{\xi}(k-2) + \tilde{\xi}(k).
$$

- Assumindo-se que a parte modelável do vetor de erro foi devidamente modelada (isso será constatado verificando-se que a polarização é eliminada.
- ou seja, se for verificado que Ì  $(0, 8\nu(k-1) \approx \hat{c}_1 \tilde{\xi}$  $(k-1) + \hat{c}_2\tilde{\xi}$  $\tilde{f}(k-2)$ , então  $\tilde{\xi}$  $1$ ,  $1$ .

$$
e(k) = 0,8\nu(k-1) + \nu(k) \approx \hat{c}_1 \tilde{\xi}(k-1) + \hat{c}_2 \tilde{\xi}(k-2) + \tilde{\xi}(k).
$$

- Assumindo-se que a parte modelável do vetor de erro foi devidamente modelada (isso será constatado verificando-se que a polarização é eliminada.
- ou seja, se for verificado que Ì  $(k-1) + \hat{c}_2\tilde{\xi}$  $\tilde{f}(k-2)$ , então  $\tilde{\xi}$  $1$ ,  $1$ .
- $\hat{c}_0, 8\nu(k-1) \approx \hat{c}_1\xi$ <br>Portanto, este e: Portanto, este exemplo verificou que, *após a convergência,* os resíduos podem ser utilizados como estimativa da nova variável regressora  $\nu(k)$  que aparece em  $\Psi^*$ . É<br>isso que é feito pelo estimador EMQ. E precisamente isso que é feito pelo estimador EMQ.

a partir da equação de regressão  $y(k) = \boldsymbol{\psi}^\text{\tiny T} (k-1) \boldsymbol{\theta} + e(k)$  e dos dados disponíveis, monte a equação matricial  $\alpha = \Psi \boldsymbol{\theta} + {\bf e}$ , como no método de mínimos quadrados, e determine  $\mathbf{D}_{\text{MO}} = [\Psi^{\text{\tiny T}} \Psi]^{-1} \Psi^{\text{\tiny T}} \mathbf{y}$ 

 $\blacktriangleright$  a partir da equação de regressão  $y(k) = \boldsymbol{\psi}^{\mathrm{T}}(k-1)\boldsymbol{\theta} + e(k)$  e dos dados disponíveis, monte a equação matricial  $y = \Psi\theta + e$ , como no método de mínimos quadrados, e determine  $\hat{\boldsymbol{\theta}}_{\text{MO}} = [\Psi^{\text{\tiny T}}\Psi]^{-1}\Psi^{\text{\tiny T}}\mathbf{y}$ ;

 $\blacktriangleright$  calcule o vetor de resíduos  $\xi_1 = \mathbf{y} - \Psi \hat{\boldsymbol{\theta}}_{\text{MO}}$ ;

- a partir da equação de regressão  $y(k) = \boldsymbol{\psi}^\text{\tiny T} (k-1) \boldsymbol{\theta} + e(k)$  e dos dados disponíveis, monte a equação matricial  $\alpha = \Psi \boldsymbol{\theta} + {\bf e}$ , como no método de mínimos quadrados, e determine  $\mathbf{D}_{\text{MO}} = [\Psi^{\text{\tiny T}} \Psi]^{-1} \Psi^{\text{\tiny T}} \mathbf{y}$
- calcule o vetor de resíduos  $\boldsymbol{\xi}_{1}=\mathbf{y}-\Psi\hat{\boldsymbol{\theta}}_{\mathrm{MO}}$ ;
- $\blacktriangleright$  faça  $i = 2$  ( $i$  indica o número da iteração);

- a partir da equação de regressão  $y(k) = \boldsymbol{\psi}^\text{\tiny T} (k-1) \boldsymbol{\theta} + e(k)$  e dos dados disponíveis, monte a equação matricial  $\alpha = \Psi \boldsymbol{\theta} + {\bf e}$ , como no método de mínimos quadrados, e determine  $\mathbf{D}_{\text{MO}} = [\Psi^{\text{\tiny T}} \Psi]^{-1} \Psi^{\text{\tiny T}} \mathbf{y}$
- calcule o vetor de resíduos  $\boldsymbol{\xi}_{1}=\mathbf{y}-\Psi\hat{\boldsymbol{\theta}}_{\mathrm{MO}}$ ;
- $\blacktriangleright$  faça  $i = 2$   $(i$  indica o número da iteração);
- com  $\boldsymbol{\xi}_{i-1}$ , monte a matriz estendida de regressores,  $\Psi_i^*$ , e ${\text{estime}} \ \hat{\boldsymbol{\theta}}_{\text{EMQ}\,i}^* = [\Psi_i^{*\texttt{T}} \Psi_i^* ]^{-1} \Psi_i^{*\texttt{T}} \mathbf{y}$ ; estime  $\hat{\boldsymbol{\theta}}^*_{\text{\tiny{FMO}}i}=[\Psi_i^{*\scriptscriptstyle{\text{T}}}\Psi_i^*]$  $\boldsymbol{\Psi}_{\mathrm{EMQ}\,i}^{*} = [\Psi_{i}^{*\scriptscriptstyle{\text{T}}}\Psi_{i}^{*}]^{-1}\Psi_{i}^{*\scriptscriptstyle{\text{T}}}\mathbf{y};$

- a partir da equação de regressão  $y(k) = \boldsymbol{\psi}^\text{\tiny T} (k-1) \boldsymbol{\theta} + e(k)$  e dos dados disponíveis, monte a equação matricial  $\alpha = \Psi \boldsymbol{\theta} + {\bf e}$ , como no método de mínimos quadrados, e determine  $\mathbf{D}_{\text{MO}} = [\Psi^{\text{\tiny T}} \Psi]^{-1} \Psi^{\text{\tiny T}} \mathbf{y}$
- calcule o vetor de resíduos  $\boldsymbol{\xi}_{1}=\mathbf{y}-\Psi\hat{\boldsymbol{\theta}}_{\mathrm{MO}}$ ;
- $\blacktriangleright$  faça  $i = 2$   $(i$  indica o número da iteração);
- com  $\boldsymbol{\xi}_{i-1}$ , monte a matriz estendida de regressores,  $\Psi_i^*$ , e ${\text{estime}} \ \hat{\boldsymbol{\theta}}_{\text{EMQ}\,i}^* = [\Psi_i^{*\texttt{T}} \Psi_i^* ]^{-1} \Psi_i^{*\texttt{T}} \mathbf{y}$ ; estime  $\hat{\boldsymbol{\theta}}^*_{\text{\tiny{FMO}}i}=[\Psi_i^{*\scriptscriptstyle{\text{T}}}\Psi_i^*]$  $\mathbf{U}^*_{\text{max}} = [\mathbf{U}^*\mathbf{T}\mathbf{U}^*]^{-1}\mathbf{U}^*\mathbf{T}$
- $\int_i^{*\mathrm{T}} \Psi_i^*]^{-1} \Psi_i^{*\mathrm{T}} \mathbf{y};$ de resíduos determine o vetor de resíduos  $\boldsymbol{\xi}_i = \mathbf{y} - \Psi_i^* \hat{\boldsymbol{\theta}}_\mathrm{F}^*$  $\boldsymbol{i}$  $M\cap i\vec{\lambda}$

- a partir da equação de regressão  $y(k) = \boldsymbol{\psi}^\text{\tiny T} (k-1) \boldsymbol{\theta} + e(k)$  e dos dados disponíveis, monte a equação matricial  $\alpha = \Psi \boldsymbol{\theta} + {\bf e}$ , como no método de mínimos quadrados, e determine  $\mathbf{D}_{\text{MO}} = [\Psi^{\text{\tiny T}} \Psi]^{-1} \Psi^{\text{\tiny T}} \mathbf{y}$
- calcule o vetor de resíduos  $\boldsymbol{\xi}_{1}=\mathbf{y}-\Psi\hat{\boldsymbol{\theta}}_{\mathrm{MO}}$ ;
- $\blacktriangleright$  faça  $i = 2$   $(i$  indica o número da iteração);
- com  $\boldsymbol{\xi}_{i-1}$ , monte a matriz estendida de regressores,  $\Psi_i^*$ , e ${\text{estime}} \ \hat{\boldsymbol{\theta}}_{\text{EMQ}\,i}^* = [\Psi_i^{*\texttt{T}} \Psi_i^* ]^{-1} \Psi_i^{*\texttt{T}} \mathbf{y}$ ; estime  $\hat{\boldsymbol{\theta}}^*_{\text{\tiny{FMO}}i}=[\Psi_i^{*\scriptscriptstyle{\text{T}}}\Psi_i^*]$  $\mathbf{U}^*_{\text{max}} = [\mathbf{U}^*\mathbf{T}\mathbf{U}^*]^{-1}\mathbf{U}^*\mathbf{T}$
- $\int_i^{*\mathrm{T}} \Psi_i^*]^{-1} \Psi_i^{*\mathrm{T}} \mathbf{y};$ de resíduos determine o vetor de resíduos  $\boldsymbol{\xi}_i = \mathbf{y} - \Psi_i^* \hat{\boldsymbol{\theta}}_\mathrm{F}^*$  $M\cap i\vec{\lambda}$
- $\frac{i}{C}$  $\blacktriangleright$  faça  $i = i + 1$  e volte ao passo 4. Repita até convergir.

$$
\nu(k) = y(k) - ay(k-1) - bu(k-1) - c\nu(k-1) \n= y(k) - \psi^{*T}(k-1, \theta^*)\theta^*.
$$

Modelos com esta propriedade são às vezes chamados de modelos pseudolineares.

## Eliminando polarização com o estimador  $EMQ$  - simulação

• Os dados serão gerados pelo seguinte modelo:

$$
y(k) = ay(k-1) + bu(k-1) + e(k),
$$
  

$$
e(k) = 0, 8\nu(k-1) + \nu(k),
$$

sendo que  $\nu(k)$  e  $u(k)$  são independentes, brancos e gaussianos com  $\sigma_{\nu}^2 = 0$ , 04 e  $\sigma_{\nu}^2 = 1$ .

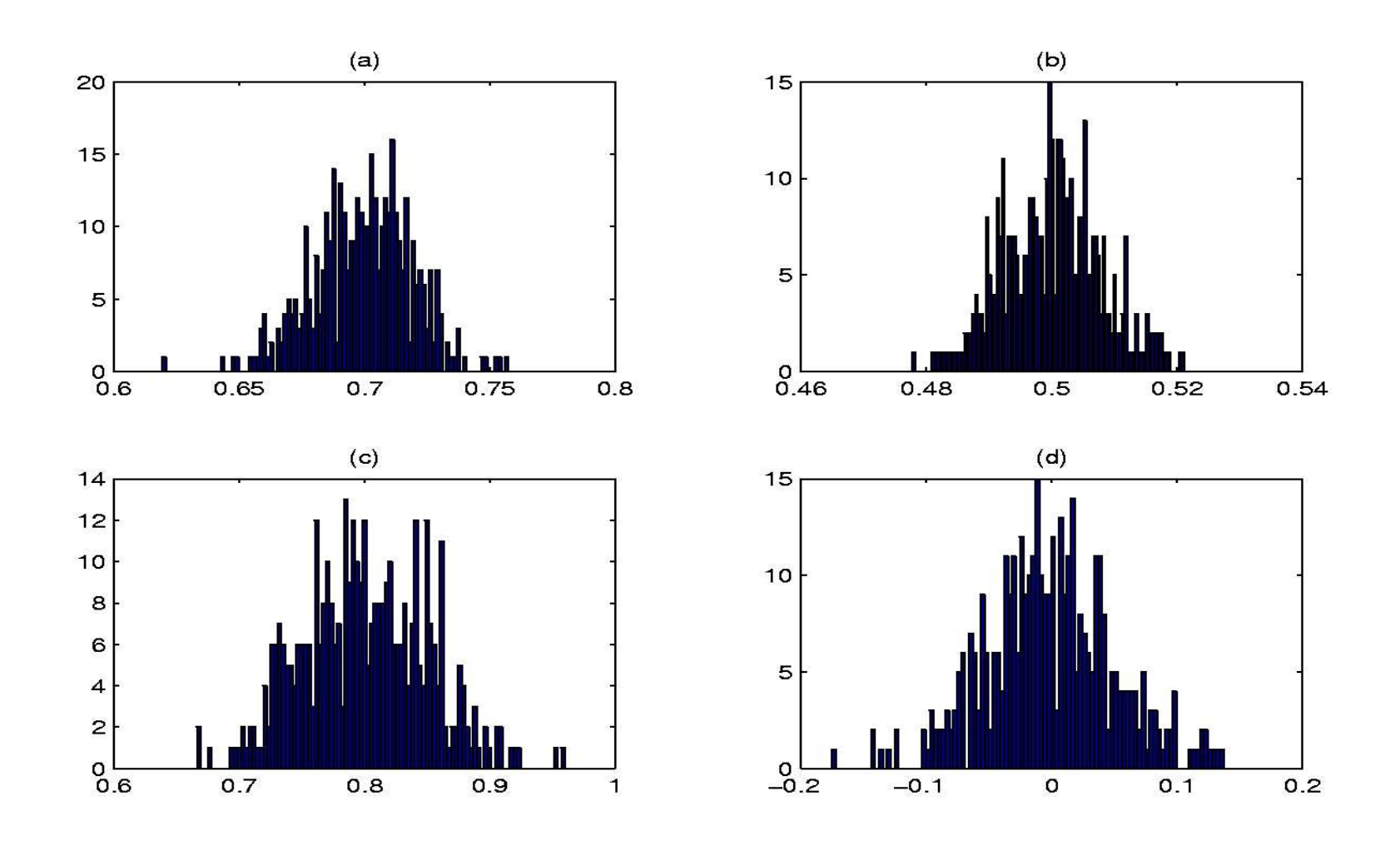

Figura 3: Eliminando polarização com o estimador EMQ. Os valores reais dos parâmetros são: (a)  $a = 0, 7$ ; (b)  $b = 0, 5$ ; (c)  $c_1 = c = 0$  $0, 8 \in (d) c_2 = 0.$ 

### Estimador EMQ com modelo de erro na saída

Seja o modelo de erro na saída

 $(a)u(k) = B(a)u(k) + F(a)u(k)$ 

que está representada na forma de um modelo ARMAX, com  $A(q) = F(q)$  e  $C(q) = F(q)$ .

### Estimador EMQ com modelo de erro na saída

Seja o modelo de erro na saída

 $F(q)y(k) = B(q)u(k) + F(q)\nu(k),$ 

que está representada na forma de um modelo ARMAX, com  $A(q) = F(q) e C(q) = F(q)$ .

Assim, para gerar os dados usou-se

$$
w(k) = 1, 5w(k-1) - 0, 7w(k-2) + 0, 5u(k-1)
$$
  

$$
y(k) = w(k) + \nu(k),
$$

sendo que  $u(k)$  e  $\nu(k)$  são sinais aleatórios com distribuição normal, média nula e variâncias  $\sigma_u^2 = 1$  e  $\sigma_v^2 = 0,04$ .

A equação de regressão foi

$$
A(q)y(k) = B(q)u(k) + C(q)\nu(k).
$$

Constata-se que  $E[\hat{A}(q)] \approx E[\hat{C}(q)] \approx E[F(q)].$ 

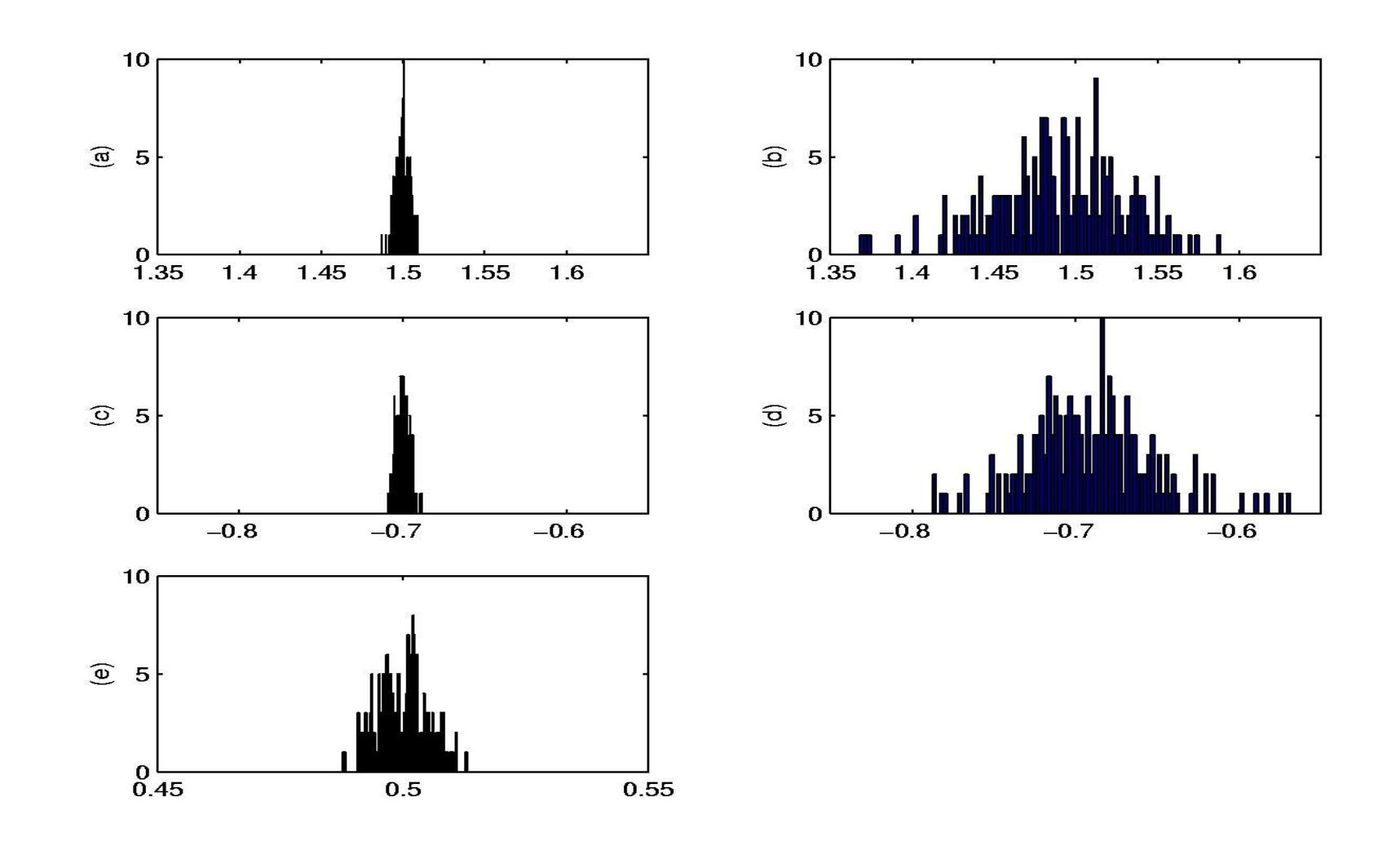

Figura 4: Estimador EMQ com modelo de erro na saída. Parâmetros estimados usando-se o estimador EMQ e um modelo ARMAX. Os dados foram gerados por um modelo de erro na <sub>-p.19/43</sub> saída. Os valores reais dos parâmetros são: (a,b)  $a_1=c_1=1,5;$
#### O Estimador Generalizado de MQ

Uma outra maneira de eliminar a polarização é filtrar o vetor de erro original de forma que  $\mathbf{e}^* = Q\mathbf{e}$  seja branco. Portanto,

$$
Q\mathbf{y} = Q(\Psi\boldsymbol{\theta} + \mathbf{e})
$$

$$
Q\mathbf{y} = Q\Psi\boldsymbol{\theta} + Q\mathbf{e}
$$

$$
\mathbf{y}^* = \Psi^*\boldsymbol{\theta} + \mathbf{e}^*.
$$

#### O Estimador Generalizado de MQ

Uma outra maneira de eliminar a polarização é filtrar o vetor de erro original de forma que  $\mathbf{e}^* = Q\mathbf{e}$  seja branco. Portanto,

$$
Q\mathbf{y} = Q(\Psi\boldsymbol{\theta} + \mathbf{e})
$$

$$
Q\mathbf{y} = Q\Psi\boldsymbol{\theta} + Q\mathbf{e}
$$

$$
\mathbf{y}^* = \Psi^*\boldsymbol{\theta} + \mathbf{e}^*.
$$

 $\text{cov}[\mathbf{e}^*]=\text{cov}[Q\mathbf{e}]=Q\text{cov}[\mathbf{e}]Q^\text{T}=Q\,R\,Q^\text{T}$ . Também, $\text{cov}[\mathbf{e}^*]=Q\,R\,Q^\text{T}=\sigma_e^2I$  e, portanto,  $\blacktriangleright$  Seja  $R = \mathrm{cov}[\mathbf{e}]$  a matriz de covariância do ruído da equação de regressão. Portanto,  $\text{cov}[\mathbf{e}^*]=Q\,R\,Q^{\scriptscriptstyle{\text{T}}}=\sigma_e^2I$  e, portanto, $R=Q^{-1}\sigma_e^2Q^{-{\scriptscriptstyle{\text{T}}}}\quad$ e $R^-$ 

$$
R = Q^{-1} \sigma_e^2 Q^{-\mathsf{T}} \quad \text{e} \quad R^{-1} = \frac{Q^{\mathsf{T}} Q}{\sigma_e^2},
$$
bi utilizada a propriedade 
$$
(XY)^{\mathsf{T}}
$$

 $\frac{2}{e}$ sendo que foi utilizada a propriedade  $(X Y)^{-1} = Y^{-1} X^{-1}$ . A estimativa de mínimos quadrados de  $\theta$  a partir das grandezas filtradas  $\Psi^* \in \mathbf{y}^*$  é

$$
\hat{\theta}_{\text{GMQ}} = [\Psi^{*T}\Psi^{*}]^{-1}\Psi^{*T}\mathbf{y}^{*}
$$
\n
$$
= [(\mathbf{Q}\Psi)^{T}(\mathbf{Q}\Psi)]^{-1}(\mathbf{Q}\Psi)^{T}\mathbf{Q}\mathbf{y}
$$
\n
$$
= [\Psi^{T}\mathbf{Q}^{T}\mathbf{Q}\Psi]^{-1}\Psi^{T}\mathbf{Q}^{T}\mathbf{Q}\mathbf{y}
$$
\n
$$
= [\Psi^{T}\sigma_{e}^{2}R^{-1}\Psi]^{-1}\Psi^{T}\sigma_{e}^{2}R^{-1}\mathbf{y}
$$
\n
$$
= [\Psi^{T}R^{-1}\Psi]^{-1}\Psi^{T}R^{-1}\mathbf{y}.
$$

#### O estimador de Markov

• Os dados serão gerados pelo seguinte modelo:

$$
y(k) = ay(k-1) + bu(k-1) + e(k),
$$
  

$$
e(k) = 0, 8\nu(k-1) + \nu(k),
$$

sendo que  $\nu(k)$  e  $u(k)$  são independentes, brancos e gaussianos com  $\sigma_{\nu}^2 = 0,04$  e  $\sigma_{\nu}^2 = 1$ .

#### O estimador de Markov

• Os dados serão gerados pelo seguinte modelo:

$$
y(k) = ay(k-1) + bu(k-1) + e(k),
$$
  

$$
e(k) = 0, 8\nu(k-1) + \nu(k),
$$

sendo que  $\nu(k)$  e  $u(k)$  são independentes, brancos e gaussianos com  $\sigma_{\nu}^2 = 0,04$  e  $\sigma_{\nu}^2 = 1$ .

Será usada a seguinte matriz de covariância do erro na equação de regressão

$$
R = \sigma_{\nu}^{2}
$$
\n
$$
\begin{bmatrix}\n1 + c_1^{2} & c_1 \\
c_1 & 1 + c_1^{2} & c_1 \\
\vdots & \vdots & \ddots & \vdots \\
c_1 & 1 + c_1^{2}\n\end{bmatrix}
$$
\n
$$
c_1
$$
\n
$$
c_1
$$
\n
$$
1 + c_1^{2}
$$

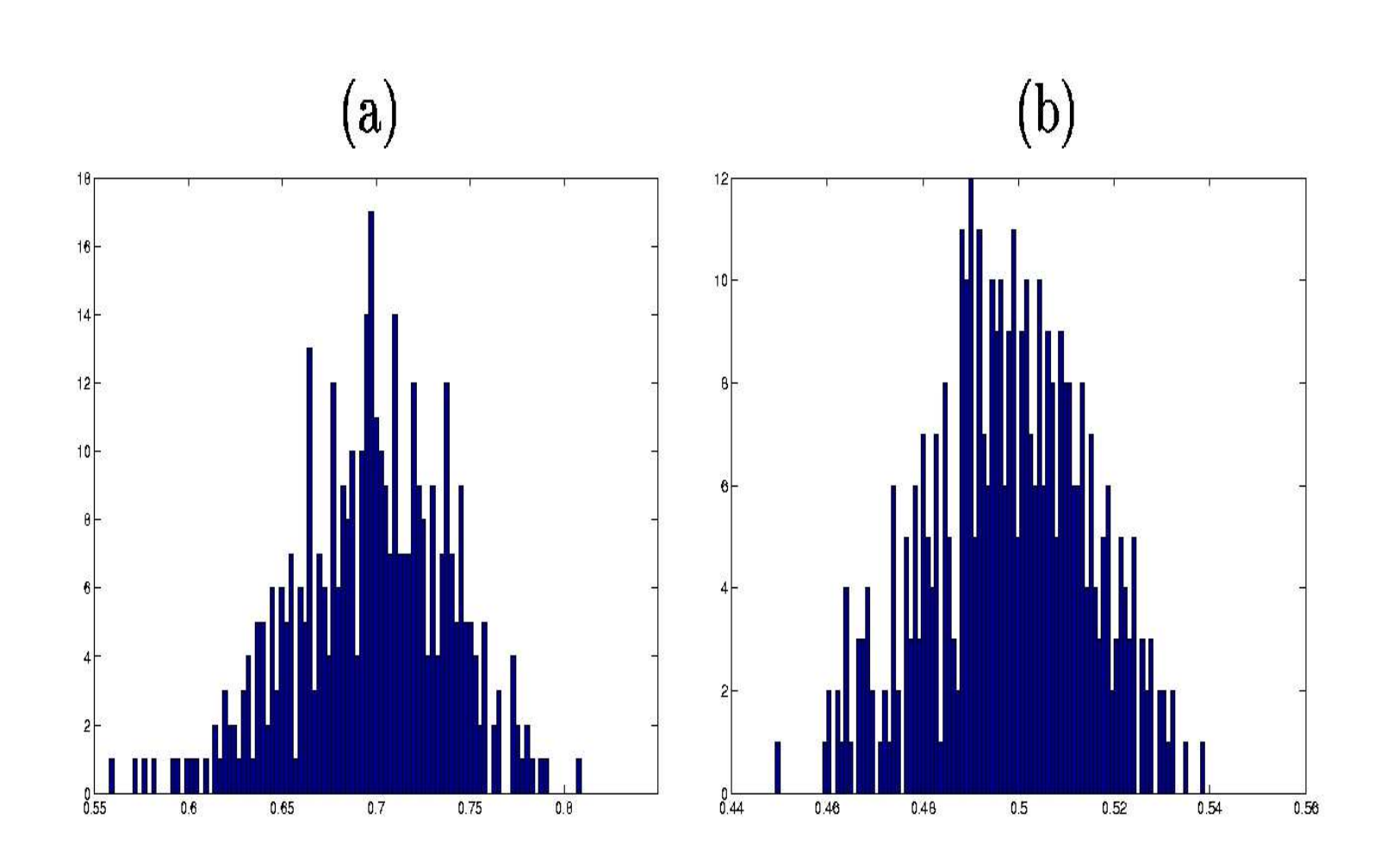

Figura 5: Estimador de Markov Os valores reais dos parâmetros são (a)  $a = 0, 7$  e (b)  $b = 0, 5$ .

O modelo será representado na seguinte forma:

$$
y(k) = \frac{B(q)}{A(q)}u(k) + \frac{C(q)}{D(q)}\nu(k),
$$

 $\frac{C}{D}$ ôm sendo que  $A, B, C$  e  $D$  são polinômios em  $q^{-1}$  e  $\nu(k)$  é ruído<br>branco. branco.

O modelo será representado na seguinte forma:

$$
y(k) = \frac{B(q)}{A(q)}u(k) + \frac{C(q)}{D(q)}\nu(k),
$$

 $\frac{C}{D}$ <br>  $\frac{C}{D}$ sendo que  $A, B, C$  e  $D$  são polinômios em  $q^{-1}$  e  $\nu(k)$  é ruído<br>branco.<br>Tomando  $C=1$  e omitindo os argumentos, tem-se branco.

Tomando  $C=1$  e omitindo os argumentos, tem-se

$$
Ay(k) = Bu(k) + \frac{A}{D}\nu(k).
$$

O modelo será representado na seguinte forma:

$$
y(k) = \frac{B(q)}{A(q)}u(k) + \frac{C(q)}{D(q)}\nu(k),
$$

 $\frac{C}{D}$ <br>  $\frac{C}{D}$ sendo que  $A, B, C$  e  $D$  são polinômios em  $q^{-1}$  e  $\nu(k)$  é ruído<br>branco.<br>Tomando  $C=1$  e omitindo os argumentos, tem-se branco.

Tomando  $C=1$  e omitindo os argumentos, tem-se

$$
Ay(k) = Bu(k) + \frac{A}{D}\nu(k).
$$
  

$$
y = AD' \text{ na última equa}
$$
  

$$
Ay(k) = Bu(k) + \frac{1}{D'}\nu(k).
$$

Substituindo-se  $D = AD'$  na última equação, tem-se $Ay(k) = Bu(k) + \frac{1}{D'}\nu(k),$ 

$$
Ay(k) = Bu(k) + \frac{1}{D'}\nu(k),
$$

 $\frac{1}{\sqrt{N}}\nu(k)$ <br>O ser sendo que o erro  $e(k) = \nu(k) / D'$  não será branco, a menos<br>que  $D' = 1$ . que  $D'=1$ .

Supondo que  $D'$  seja conhecido. Nesse caso tem-se

$$
y^*(k) = D'y(k)
$$
  

$$
u^*(k) = D'u(k).
$$

Supondo que  $D'$  seja conhecido. Nesse caso tem-se

$$
y^*(k) = D'y(k)
$$
  

$$
u^*(k) = D'u(k).
$$

 $\blacktriangleright$  Multiplicando-se por  $D'$  tem-se

$$
AD'y(k) = BD'u(k) + \nu(k)
$$
  
\n
$$
Ay^*(k) = Bu^*(k) + \nu(k).
$$

1. Usando o estimador MQ, estime  $\hat{A}_i$  e  $B_i$  com  $y_{i-1}^*(k)$  e  $u_{i-1}^*(k)$ ;

- 1. Usando o estimador MQ, estime  $\hat{A}_i$  e  $B_i$  com  $y_{i-1}^*(k)$  e  $u_{i-1}^*(k)$ ;
- $\sum_{i=1}^{\ast} (k)$ ;<br>leterm 2. determine os resíduos fazendo  $\varepsilon_i (k) = \hat{A}_i y(k)$  —  $B_i u(k);$

- 1. Usando o estimador MQ, estime  $\hat{A}_i$  e  $B_i$  com  $y_{i-1}^*(k)$  e  $u_{i-1}^*(k)$ ;
- $\sum_{i=1}^{\ast} (k)$ ;<br>leterm 2. determine os resíduos fazendo  $\varepsilon_i (k) = \hat{A}_i y(k)$  —  $B_i u(k);$
- para a seqüência de resíduos, ou seja, 3. ajuste um modelo auto-regressivo usando <sup>o</sup> estimador MQ  $\hat{D^{\prime}}_i(k) = -{\hat D^{\prime}}_i(q) \xi_i(k) + \nu_i(k).$  Aqui,  ${\hat D^{\prime}}_i(q)$  é o filtro descorrelacionador de ruído a ser utilizado na iteração  $i\mathbf{;}% \in\mathbb{R}^{d}\times\mathbb{R}$

- 1. Usando o estimador MQ, estime  $\hat{A}_i$  e  $B_i$  com  $y_{i-1}^*(k)$  e  $u_{i-1}^*(k)$ ;
- $\sum_{i=1}^{\ast} (k)$ ;<br>leterm 2. determine os resíduos fazendo  $\varepsilon_i (k) = \hat{A}_i y(k)$  —  $B_i u(k);$
- para a seqüência de resíduos, ou seja, 3. ajuste um modelo auto-regressivo usando <sup>o</sup> estimador MQ  $\therefore$   $(k)$   $\qquad$  ${\mathcal O}^\prime{}_i(q)\xi_i(k)+\nu_i(k)$ . Aqui,  ${\hat D^\prime}_i(q)$  é o filtro descorrelacionador de ruído a ser utilizado na iteração  $i\mathbf{;}% \in\mathbb{R}^{d}\times\mathbb{R}$
- $u_i^\ast(k)\!=\!{\hat D'}_i(q)u(k).$  Incremente  $i$  e volte ao passo 1 até 4. atualize as séries filtradas  $y_i^*(k) = \hat{D'}_i(q) y(k)$  e<br> $u_i^*(k) = \hat{D'}_i(q) u(k)$ . Incremente  $i$  e volte ao po  $a_i^*(k) =$ observar convergência.

## O estimador GMQ com ruído MA e AR

• Os dados serão gerados pelo seguinte modelo:

$$
y(k) = ay(k-1) + bu(k-1) + e(k),
$$
  

$$
e(k) = 0, 8\nu(k-1) + \nu(k),
$$

sendo que  $\nu(k)$  e  $u(k)$  são independentes, brancos e gaussianos com  $\sigma_{\nu}^2 = 0,04$  e  $\sigma_{\nu}^2 = 1$ .

## O estimador GMQ com ruído MA e AR

Os dados serão gerados pelo seguinte modelo:

$$
y(k) = ay(k-1) + bu(k-1) + e(k),
$$
  

$$
e(k) = 0, 8\nu(k-1) + \nu(k),
$$

sendo que  $\nu(k)$  e  $u(k)$  são independentes, brancos e gaussianos com  $\sigma_{\nu}^2 = 0,04$  e  $\sigma_{\nu}^2 = 1$ .

 $\blacktriangleright$  0 estimador GMQ foi empregado para obter  $\hat{a}$  e  $\hat{b}$  em 400 realizações diferentes do ruído  $\nu(k)$  ( $N = 500$ ).

Os dados serão gerados pelo seguinte modelo:

$$
y(k) = ay(k-1) + bu(k-1) + e(k),
$$
  

$$
e(k) = 0,8\nu(k-1) + \nu(k),
$$

gaussianos com  $\sigma_{\nu}^2=0,04$  e  $\sigma_{u}^2=0$  $e(k) \;\; = \;\; 0,8\nu(k-1)+\nu(k),$ sendo que  $\nu(k)$  e  $u(k)$  são independentes, brancos e

realizações diferentes do ruído  $\nu(k)$  ( $N=500$ ).  $\sigma_a=0,04$  e  $\sigma_u^2=1.$ <br>foi empregado<br>ites do ruído  $\nu(k)$ O estimador GMQ foi empregado para obter  $\hat{a}$  e  $b$  em 400  $\mu$  extends of a  $\mu$   $\acute{u}$  for  $\Lambda$   $\Lambda$   $\Lambda$   $\mu$  = 500).

Neste exemplo o ruído será tanto um processo MA quanto um processo AR. Na formulação usada do estimador GMQ iterativo, o ruído é sempre modelado (parametrizado) como um processo AR. O presente exemplo ilustra <sup>o</sup> desempenho desse estimador em ambos os casos.

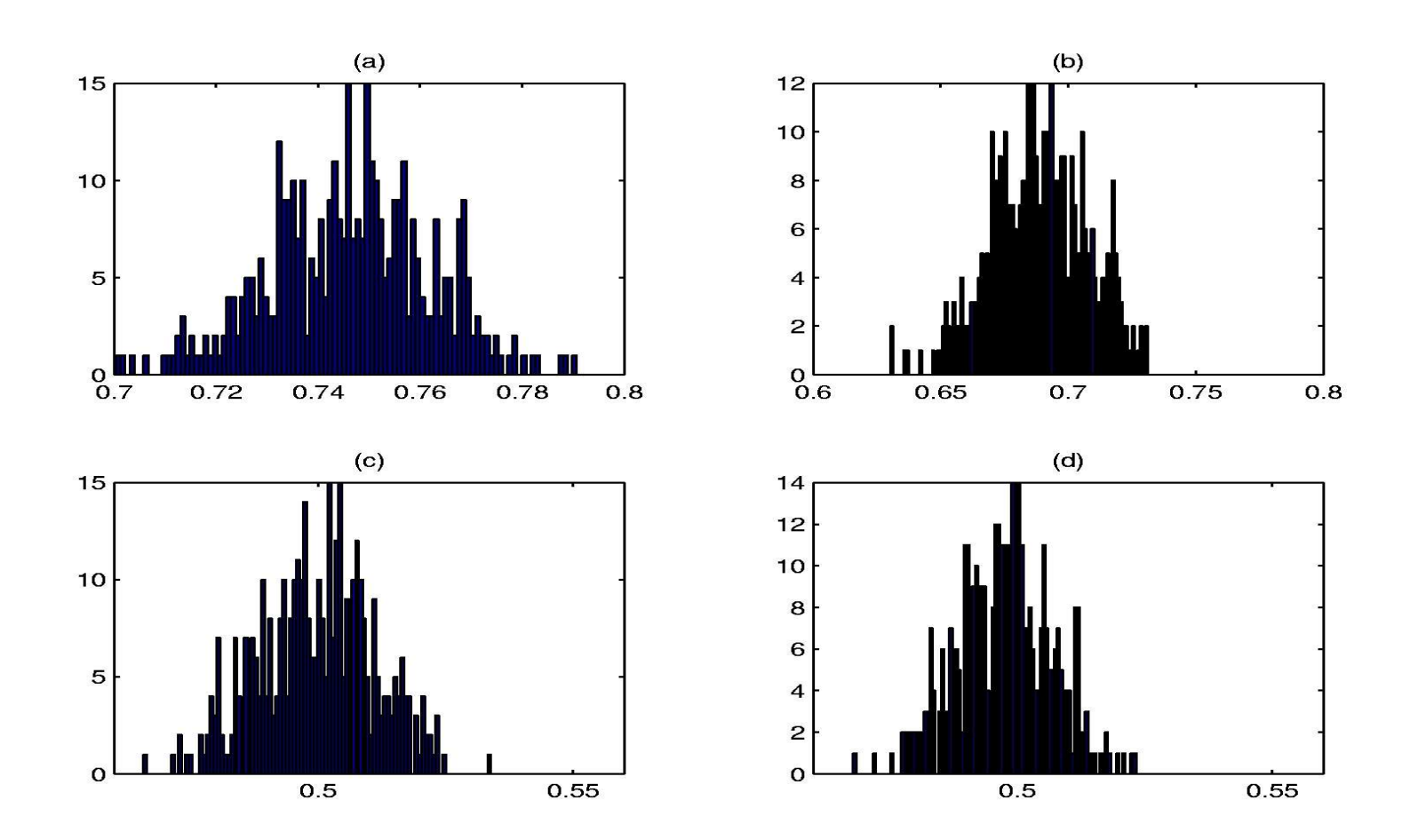

Figura 6: Estimador GMQ com ruído MA. Histogramas dos parâmetros estimados pelo estimador GMQ para o caso de erros do tipo ruído MA ( $e(k) = 0$  $(\theta,\8\nu(k-1)+\nu(k))$  e presença de regres-<br>os (a) e (c) correspondem aos valores<br>s na primeira iteracão do alaoritmo itesores de saída. Os gráficos (a) e (c) correspondem aos valores dos parâmetros estimados na primeira iteracão do algoritmo ite-– p.28/43

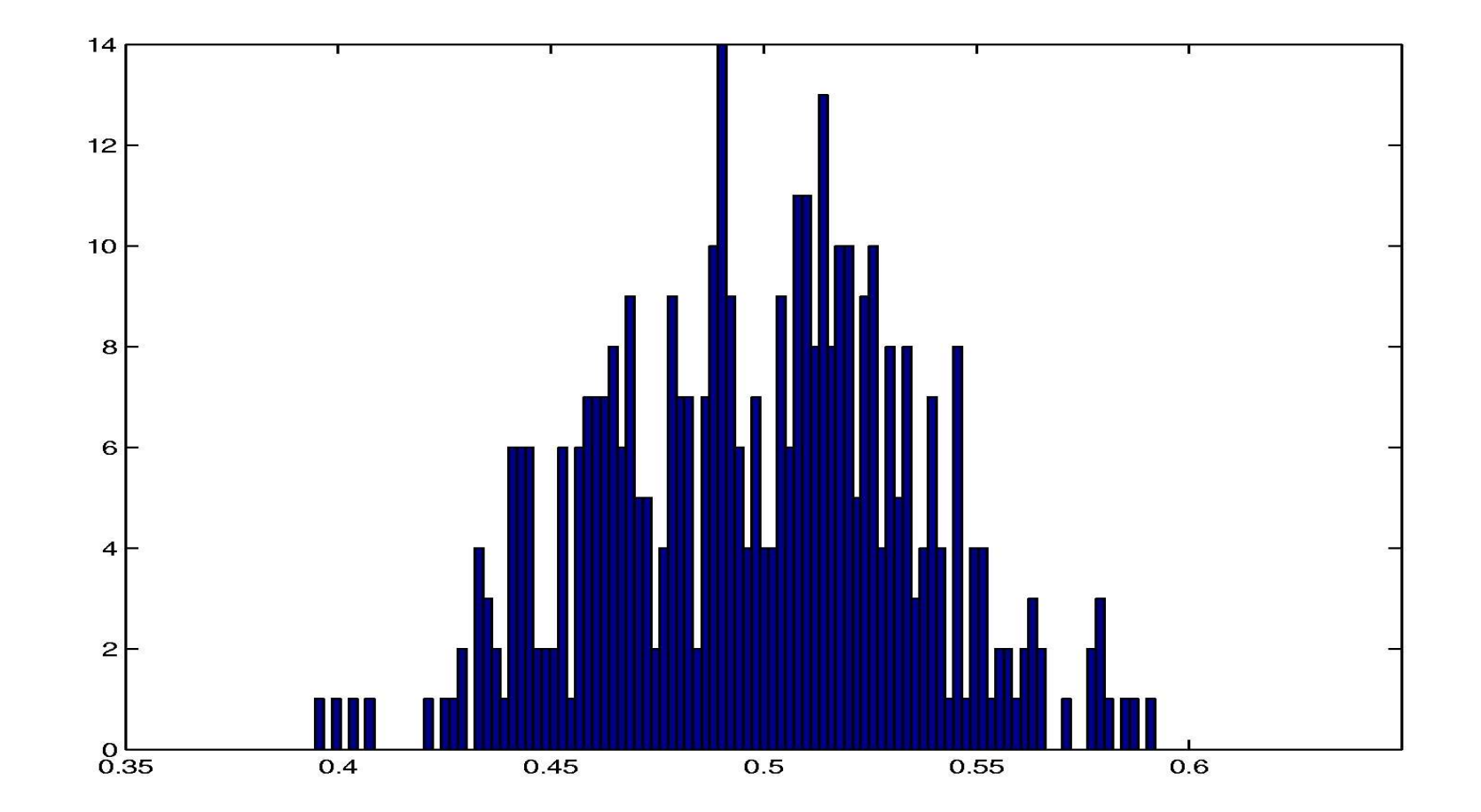

Figura 7: Estimador GMQ com ruído MA, coeficiente de ruído. Histograma de estimativas de  $- \hat{d}_1$ , sendo  $\hat{D'}(q) \, = \, 1 + \hat{d}_1 q^{-1}$ . A<br>MQ<br>ur os razao ão de E( $- \hat{d}_1$ ) $\neq 0$ 1,8 deve-se ao fato de que o estimador GMQ<br>? e, na realidade, o ruído usado para gerar os<br>1A. pressupõe õe ruído AR e, na realidade, o ruído usado para gerar os dados foi do tipo MA. – p.29/43

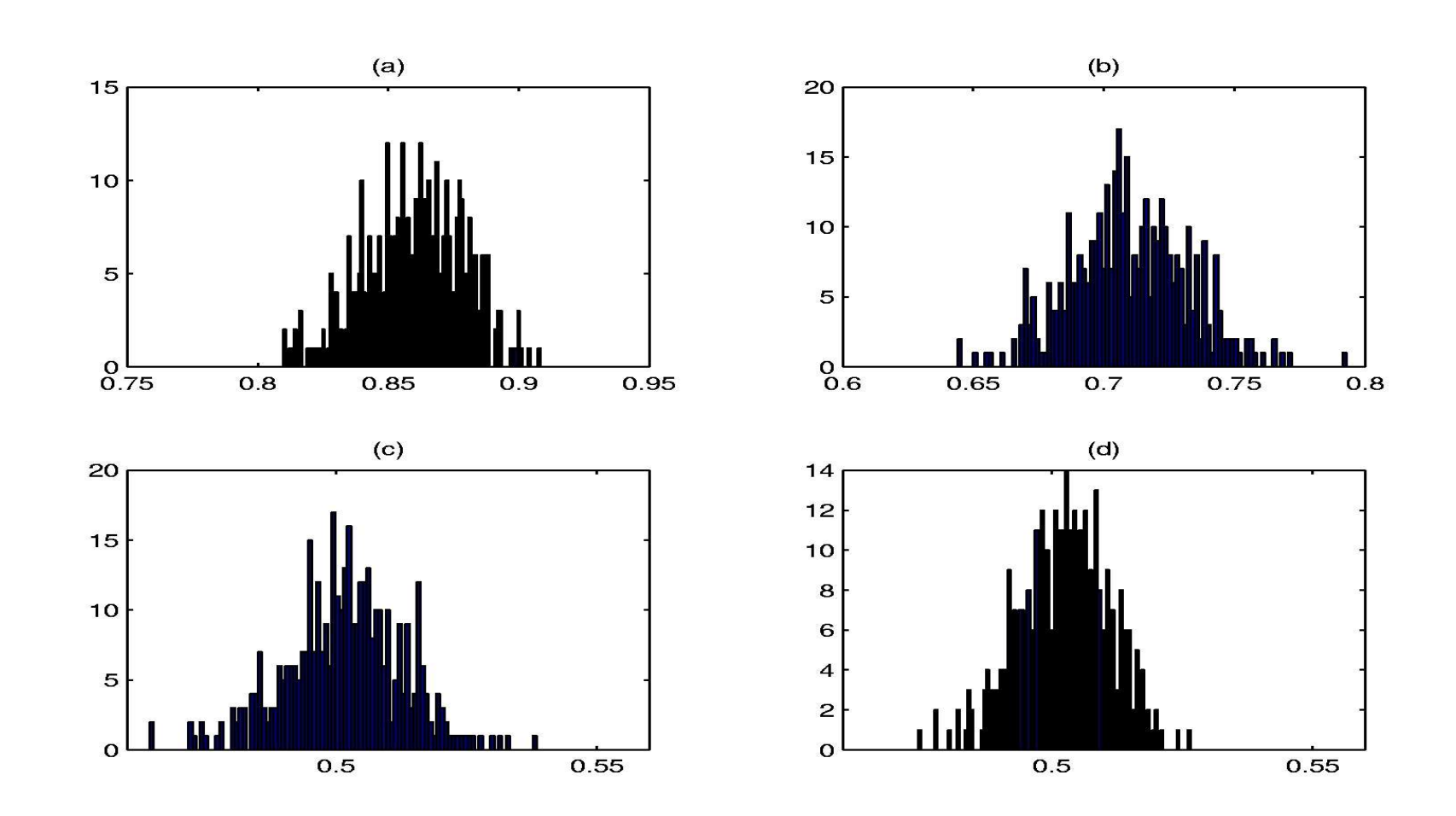

Figura 8: Estimador GMQ com ruído AR. Histogramas dos parâmetros estimados pelo estimador GMQ no caso do erro ser do tipo ruído AR ( $e(k) = 0, 8 e(k - 1) + \nu(k)$ ) e presença de regressores de saída. Os gráficos (a) e (c) correspondem aos valores dos parâmetros estimados na primeira iteracão do algoritmo ite-– p.30/43

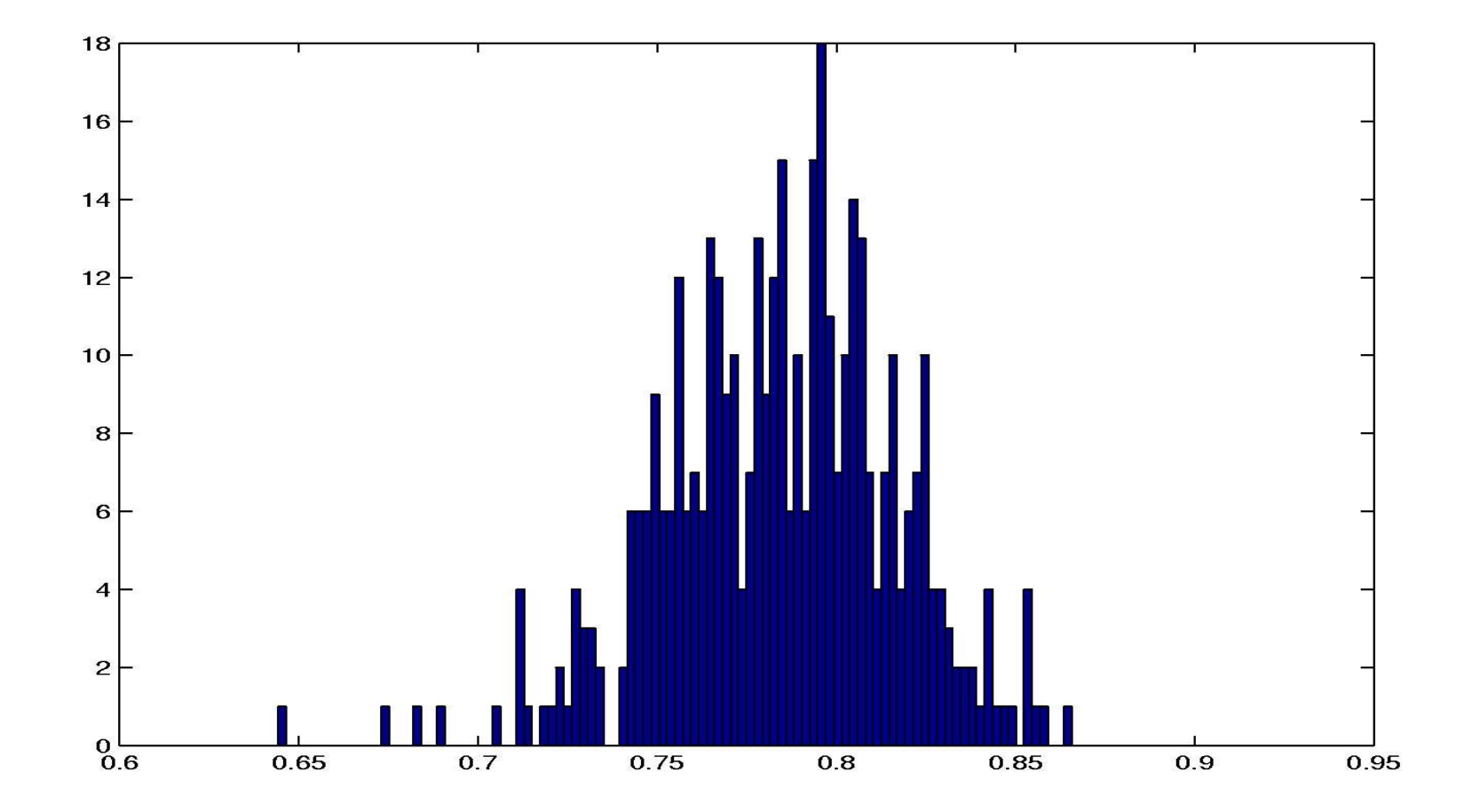

Figura 9: Estimador GMQ com ruído AR, coeficiente de ruído. Histograma de estimativas de  $-\hat{d}_1$ , sendo  $\hat{D}'(q) = 1 + \hat{d}_1 q^{-1}$ . O valor real de  $d_1$  é 0,8.

## O Método das Variáveis Instrumentais

A definição de polarização utilizada até o presente é a definição para pequenas amostras (PPA).

## O Método das Variáveis Instrumentais

- A definição de polarização utilizada até o presente é a definição para pequenas amostras (PPA).
- Uma alternativa à definição de polarização PPA é a polarização *assintótica*. A idéia é relaxar um pouco a definição PPA e, por um lado, permitir que haja polarização para uma amostra pequena, mas por outro, verificar se tal polarização desaparece à medida que o tamanho do conjunto de observações cresce.

#### O Método das Variáveis Instrumentais

- A definição de polarização utilizada até o presente é a definição para pequenas amostras (PPA).
- Uma alternativa à definição de polarização PPA é a polarização *assintótica*. A idéia é relaxar um pouco a definição PPA e, por um lado, permitir que haja polarização para uma amostra pequena, mas por outro, verificar se tal polarização desaparece à medida que o tamanho do conjunto de observações cresce.

$$
\begin{array}{rcl}\n\mathbf{b}_{\mathbf{a}} & = & \lim_{N \to \infty} \mathbf{E}[\hat{\boldsymbol{\theta}}(N)] - \boldsymbol{\theta} \\
& = & \text{plim}[\hat{\boldsymbol{\theta}}] - \boldsymbol{\theta} \\
& = & \text{plim} \left[ A(\boldsymbol{\Psi}\boldsymbol{\theta} + \mathbf{e}) \right] - \boldsymbol{\theta} \\
& = & \text{plim} \left[ A \boldsymbol{\Psi} \boldsymbol{\theta} + A \mathbf{e} \right] - \boldsymbol{\theta} \\
& = & \text{plim} \left[ A \mathbf{e} \right],\n\end{array}
$$

sendo que foi assumido que  $A\Psi=I.$ 

– p.32/43

**Deseja-se ter**  $A = BC$ , sendo que  $B = f(z) \in \mathbb{R}^{n \times n}$  e  $C = g(\mathbf{z}) \in \mathbb{R}^{n \times N}$ , sendo  $\mathbf{z} \in \mathbb{R}^n$  um vetor de variáveis aleatórias.

- Deseja-se ter  $A\!=\!BC$  , sendo que  $B\!=\!f(\mathbf z)\!\in\! \mathbb R^{n\times n}$ e<br>ve  $f(\mathbf{r}) \subset \mathbf{m} n \times N$ , sendo  $\mathbf{z} \! \in \! \mathbf{R}^n$  um vetor de variáveis $\cdot$  .  $C$  podem ser definidas da seguinte aleatórias.
- As matrizes  $B\in C$  podem ser definidas da seguinte forma:

$$
B = [Z^{\mathrm{T}} \Psi]^{-1} \quad \text{e} \quad C = Z^{\mathrm{T}}.
$$

- Deseja-se ter  $A\!=\!BC$  , sendo que  $B\!=\!f(\mathbf z)\!\in\! \mathbb R^{n\times n}$ e<br>ve  $f=g(\mathbf{z})\!\in\!\mathbb{R}^{n\times N}$ , sendo  $\mathbf{z}\!\in\!\mathbb{R}^n$  um vetor de variáveis<br>leatórias.<br>s matrizes  $B$  e  $C$  podem ser definidas da seguinte aleatórias.
- As matrizes  $B\in C$  podem ser definidas da seguinte forma:

$$
B = [Z^{\mathrm{T}} \Psi]^{-1} \quad \text{e} \quad C = Z^{\mathrm{T}}.
$$

#### Tem-se o seguinte estimador

$$
\hat{\boldsymbol{\theta}}_{\mathrm{VI}} = [Z^{\mathrm{\scriptscriptstyle T}} \Psi]^{-1} Z^{\mathrm{\scriptscriptstyle T}} \mathbf{y}.
$$

- Deseja-se ter  $A\!=\!BC$  , sendo que  $B\!=\!f(\mathbf z)\!\in\! \mathbb R^{n\times n}$ e<br>ve  $f=g(\mathbf{z})\!\in\!\mathbb{R}^{n\times N}$ , sendo  $\mathbf{z}\!\in\!\mathbb{R}^n$  um vetor de variáveis<br>leatórias.<br>s matrizes  $B$  e  $C$  podem ser definidas da seguinte aleatórias.
- As matrizes  $B\in C$  podem ser definidas da seguinte forma:

$$
B = [Z^{\mathrm{T}} \Psi]^{-1} \quad \text{e} \quad C = Z^{\mathrm{T}}.
$$

Tem-se o seguinte estimador

$$
\hat{\boldsymbol{\theta}}_{\mathrm{VI}} = [Z^{\mathrm{T}} \Psi]^{-1} Z^{\mathrm{T}} \mathbf{y}.
$$

**Portanto, tem-se** 

$$
\mathbf{b}_{\mathbf{a}} = \text{plim} [A\mathbf{e}]
$$
  
=  $\text{plim} [(Z^{\mathrm{T}}\Psi)^{-1}Z^{\mathrm{T}}\mathbf{e}]$   
=  $\text{plim} [(Z^{\mathrm{T}}\Psi)^{-1}] \text{plim} [Z^{\mathrm{T}}\mathbf{e}],$ 

 $-$  p.33/43

#### **Finalmente**

$$
\mathbf{b}_{\mathbf{a}} = N \text{plim} \left[ (Z^{\mathrm{T}} \Psi)^{-1} \right] \mathbf{c},
$$

sendo c o vetor de correlação cruzada entre as colunas de  $Z$  (geradas pelas variáveis instrumentais) e  $e$ .

#### O estimador VI sem <sup>a</sup> propriedade de ortogonalidade

A `A semelhança do estimador MQP, o estimador VI também é do tipo  $\boldsymbol{\theta}=A\mathbf{y}$ , mas para o caso do estimador VI tem-se  $A=[Z^{\mathrm{T}}\Psi]^{-1}Z^{\mathrm{T}}$ . Logo, pode-se testar se o estimador VI satisfaz a<br>condição de ortogonalidade. Para esse estimador, tem-se condição de ortogonalidade. Para esse estimador, tem-se

$$
\Psi^{\mathrm{T}}\Psi A\mathbf{y} \stackrel{?}{=} \Psi^{\mathrm{T}}\mathbf{y}
$$

$$
\Psi^{\mathrm{T}}\Psi[Z^{\mathrm{T}}\Psi]^{-1}Z^{\mathrm{T}}\mathbf{y} \stackrel{?}{=} \Psi^{\mathrm{T}}\mathbf{y},
$$

estudo. Esse resultado não deve causar nenhuma surpresa. A  $\begin{array}{ll} &\Psi^{\mathrm{T}}\mathbf{y} \ \end{array}$ eita po sendo que a condição não é satisfeita para o estimador em forma do estimador VI evitar a polarização é diferente da forma usada pelo estimador EMQ. O estimador VI não força os resíduos a serem brancos e, portanto, o vetor de resíduos *não* é ortogonal à hipersuperfície gerada pelos regressores do modelo.

Neste exemplo, o estimador VI será utilizado em três situações distintas.

Em primeiro lugar, será considerado o caso em que há ruído de observação e este é branco.

Neste exemplo, o estimador VI será utilizado em três situações distintas.

- Em primeiro lugar, será considerado o caso em que há ruído de observação e este é branco.
- Os outros dois casos investigados usam erros do tipo ruídos MA e AR na equação de regressão.

Neste exemplo, o estimador VI será utilizado em três situações distintas.

- Em primeiro lugar, será considerado o caso em que há ruído de observação e este é branco.
- Os outros dois casos investigados usam erros do tipo ruídos MA e AR na equação de regressão.

Para cada caso, duas escolhas de regressores foram testadas.

Neste exemplo, o estimador VI será utilizado em três situações distintas.

- Em primeiro lugar, será considerado o caso em que há ruído de observação e este é branco.
- Os outros dois casos investigados usam erros do tipo ruídos MA e AR na equação de regressão.

Para cada caso, duas escolhas de regressores foram testadas.

**Primeiramente, os regressores do sinal de saída, do tipo**  $(k - 1)$ , foram substituídos pelas respectivas predições de um passo à frente,  $\hat{y} (k-1) .$ 

Neste exemplo, o estimador VI será utilizado em três situações distintas.

- Em primeiro lugar, será considerado o caso em que há ruído de observação e este é branco.
- Os outros dois casos investigados usam erros do tipo ruídos MA e AR na equação de regressão.

Para cada caso, duas escolhas de regressores foram testadas.

- **Primeiramente, os regressores do sinal de saída, do tipo**  $(k - 1)$ , foram substituídos pelas respectivas predições de um passo à frente,  $\hat{y} (k-1) .$
- Uma segunda alternativa substitui <sup>o</sup> vetor de regressores  $0(k-1) = [y(k-1) \ u(k-1)]^T$  pelo vetor de variáveis<br>strumentais  $\mathbf{z}(k-1) = [u(k-1) \ u(k-2)]^T$ . instrumentais  $\mathbf{z}(k-1) = [u(k-1) \ u(k-2)]^{\mathrm{\scriptscriptstyle T}}$ .
## Exemplo

Os dados para <sup>a</sup> primeira parte do exemplo foram gerados pelo modelo  $y^{i}(k) = 0, 7y^{i}(k-1) + 0, 5u(k-1)$ , com  $(0,7y^{\rm i}(k-1)+0,5u(k-1))$ , com<br>as e tomando  $u(k)$  como ruíc<br>a com média zero e variância condições iniciais nulas e tomando  $u(k)$  como ruído branco, distribuição gaussiana com média zero e variância unitária.

## Exemplo

Os dados para <sup>a</sup> primeira parte do exemplo foram gerados pelo modelo  $y^{\text{i}}(k) = 0, 7y^{\text{i}}(k-1) + 0, 5u(k-1)$ , com<br>condições iniciais nulas e tomando  $u(k)$  como ruíc<br>distribuição gaussiana com média zero e variâncio condições iniciais nulas e tomando  $u(k)$  como ruído branco, distribuição gaussiana com média zero e variância unitária.

A seguir, adicionou-se ruído de observação de tal forma a gerar  $y(k) = y^i(k) + \nu(k)$ , sendo  $\nu(k)$  ruído branco e gaussiano com E( $\nu(k)$ )=0 e  $\sigma_{\nu}^2 = 0,04$ . Em todas as  $\alpha=0,04.$  Em todas as<br>exemplo foram usad simulações numéricas deste exemplo foram usadas 400 realizações com  $N=500$ .

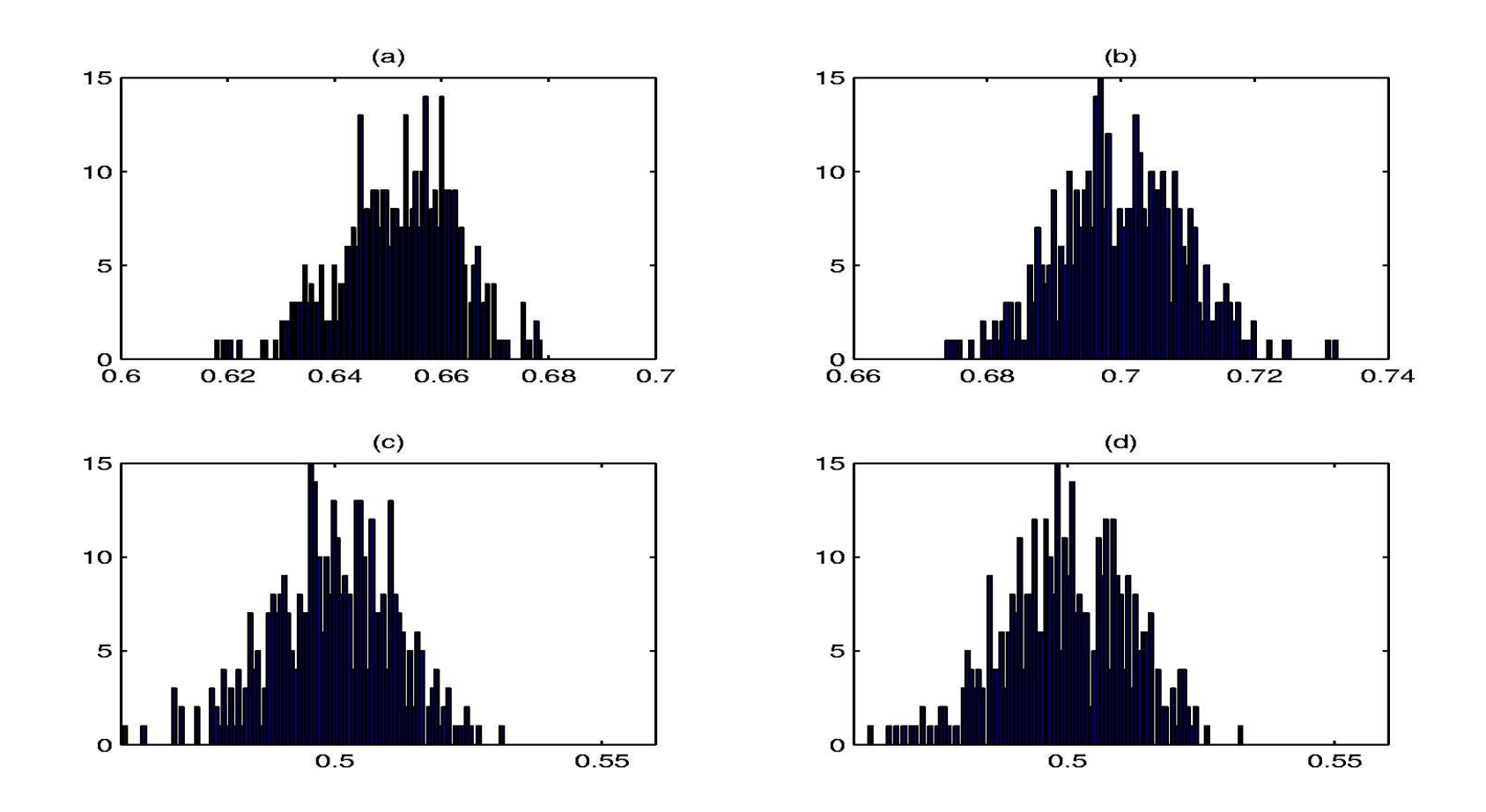

Figura 10: Estimador VI com ruído de observação. Histogramas dos parâmetros estimados pelo estimador VI para o caso de ruído de observação branco. Os gráficos (a) e (c) correspondem aos valores dos parâmetros estimados pelo estimador MQ. Os aráficos (b) e (d) correspondem ao estimador VI com – p.38/43

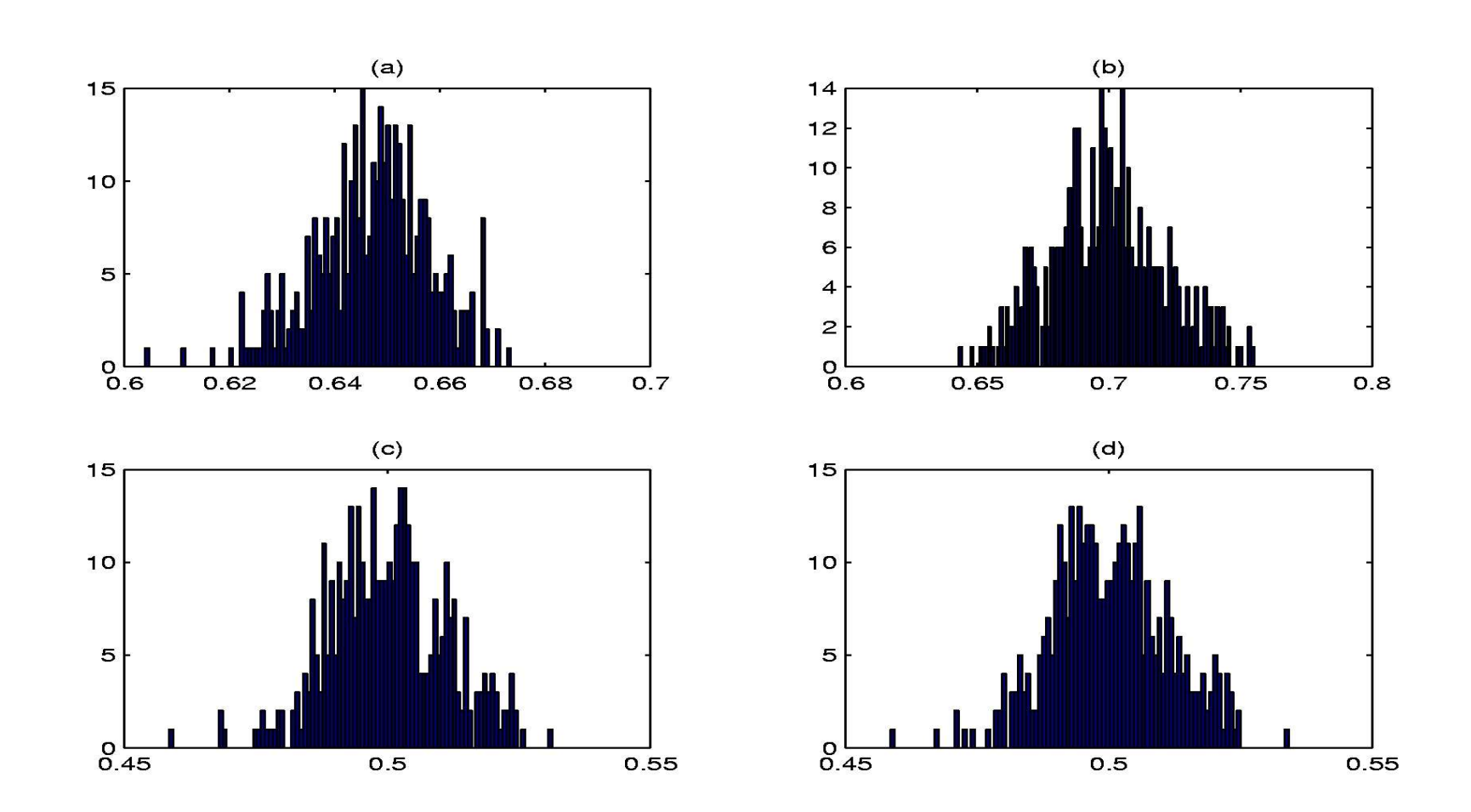

Figura 11: Estimador VI com ruído de observação. Histogramas dos parâmetros estimados pelo estimador VI para o caso de ruído de observação branco. Os gráficos (a) e (c) correspondem aos valores dos parâmetros estimados pelo estimador MQ. Os aráficos (b) e (d) correspondem ao estimador VI com – p.39/43

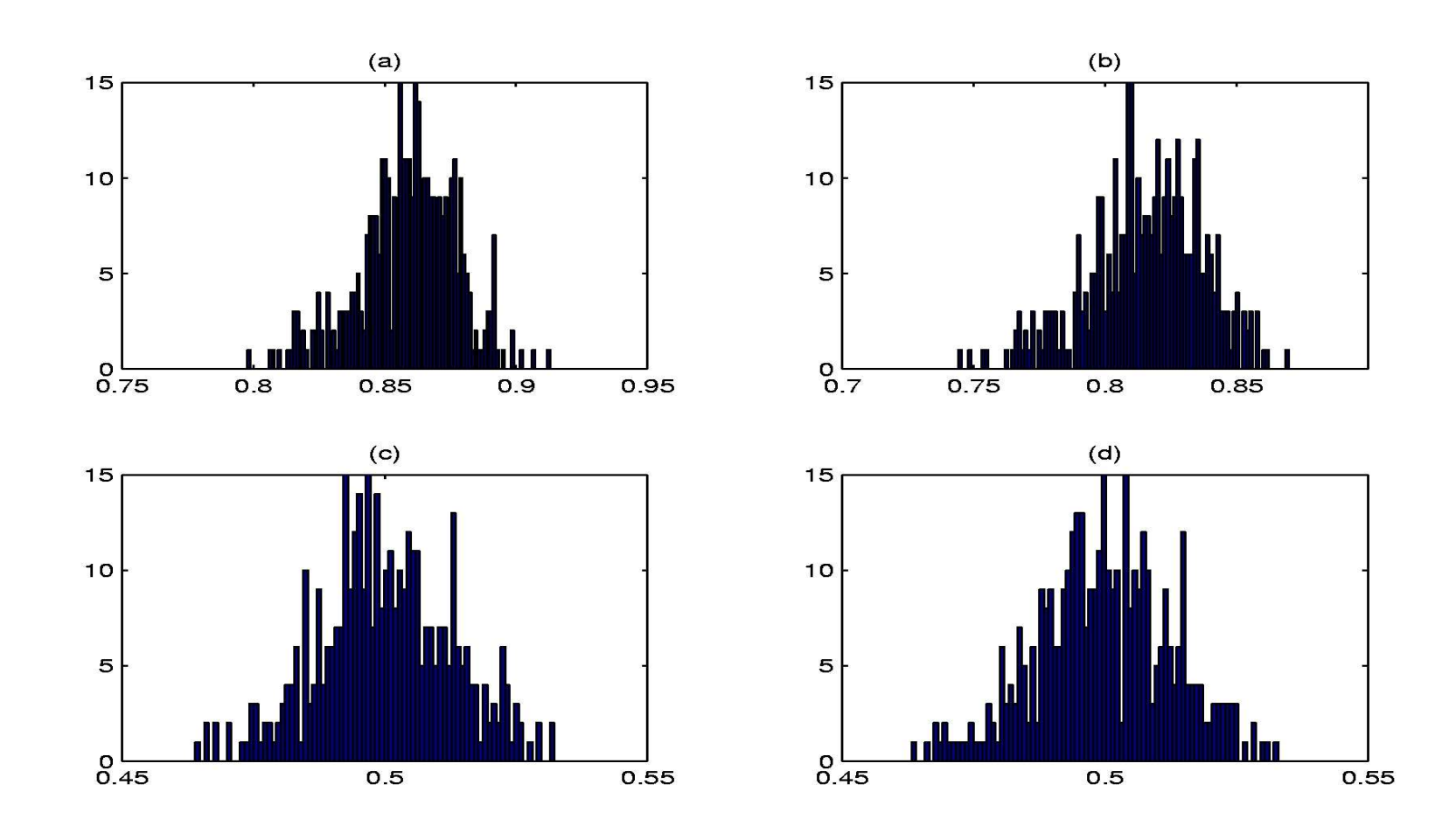

Figura 12: Estimador VI com erro AR de regressão. Histogramas dos parâmetros estimados pelo estimador VI para o caso de erro de regressão do tipo ruído AR. Os gráficos (a) e (c) correspondem aos valores dos parâmetros estimados pelo estimador MQ. Os aráficos (b) e (d) correspondem ao estimador VI com – p.40/43

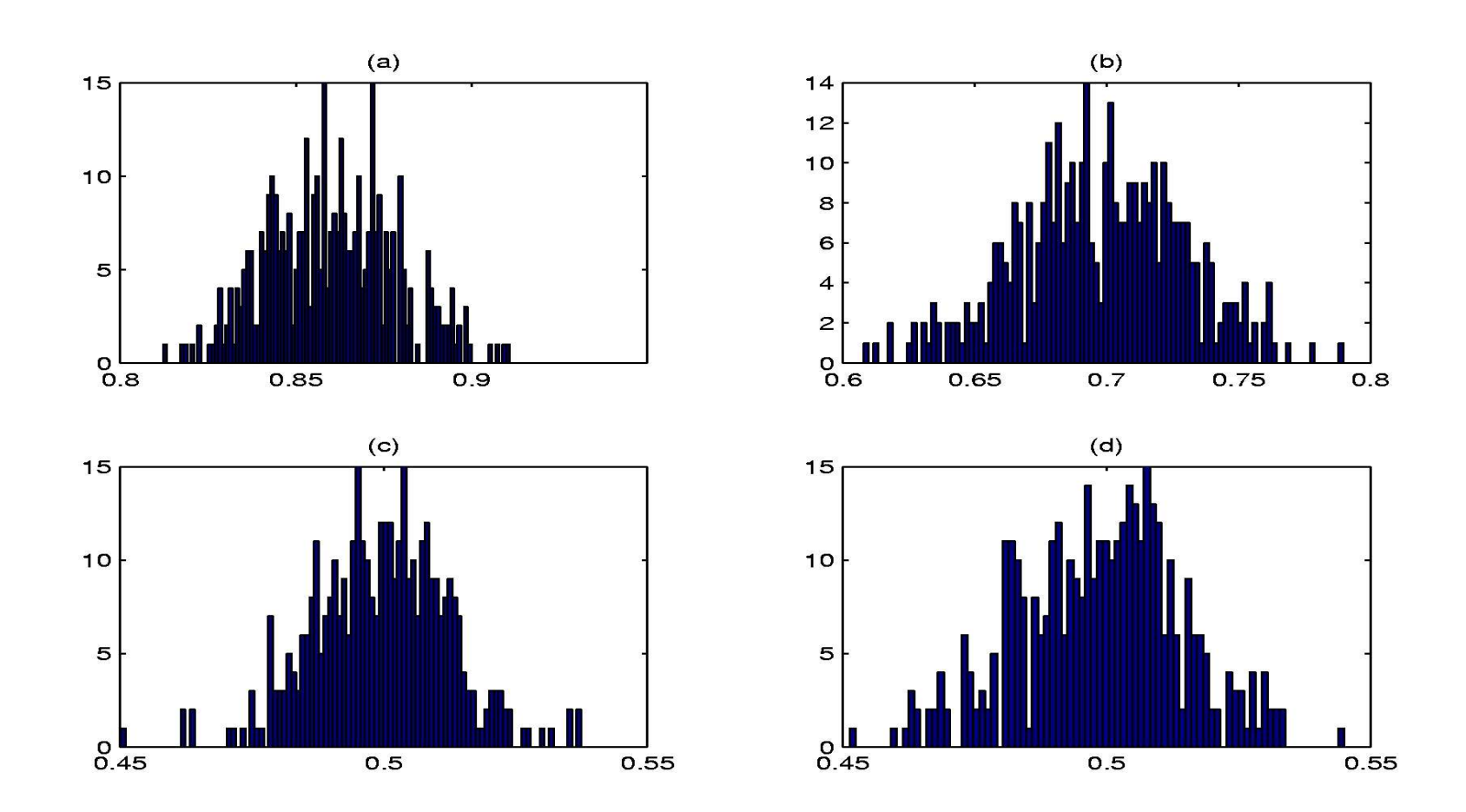

Figura 13: Estimador VI com erro AR de regressão. Histogramas dos parâmetros estimados pelo estimador VI para o caso de erro de regressão do tipo ruído AR. Os gráficos (a) e (c) correspondem aos valores dos parâmetros estimados pelo estimador MQ. Os aráficos (b) e (d) correspondem ao estimador VI com os ins-– p.41/43

## Complementos - Solução do problema de erro nas variáveis

Neste exemplo os dados ideais serão gerados por

$$
y^{i}(k) = 1,5y^{i}(k-1) - 0,7y^{i}(k-2) + 0,5u^{i}(k-1),
$$

 $y^{\rm i}(k) \;\; = \;\; 1,5 y^{\rm i}(k-1)-0,7 y^{\rm i}(k-2)+0,5 u^{\rm i}(k-1),$ sendo que  $u^{\rm i}(k)$  é um sinal aleatório com distribuição normal, média nula e variância  $\sigma_{\nu}^2$ 

 $\vert = 1.$ ljuan<br>dia r Tanto o sinal de entrada quanto o de saída são observados com ruído branco, de média nula e variância  $0,04$ . Isso é $\epsilon$ representado da seguinte forma  $y(k)=y^{\text{i}}(k)+e_y(k)$  e $u(k)=u^{\text{i}}(k)+e_u(k)$ . Além disso,  $e_u(k)$  e  $e_u(k)$  não estão representado da seguinte forma  $y(k) = y^{\mathrm{i}}(k) + e_y(k)$  e  $u(k) = u^{\mathrm{i}}(k) + e_u(k)$ . Além disso,  $e_y(k)$  e  $e_u(k)$  não estão<br>correlacionados. correlacionados.

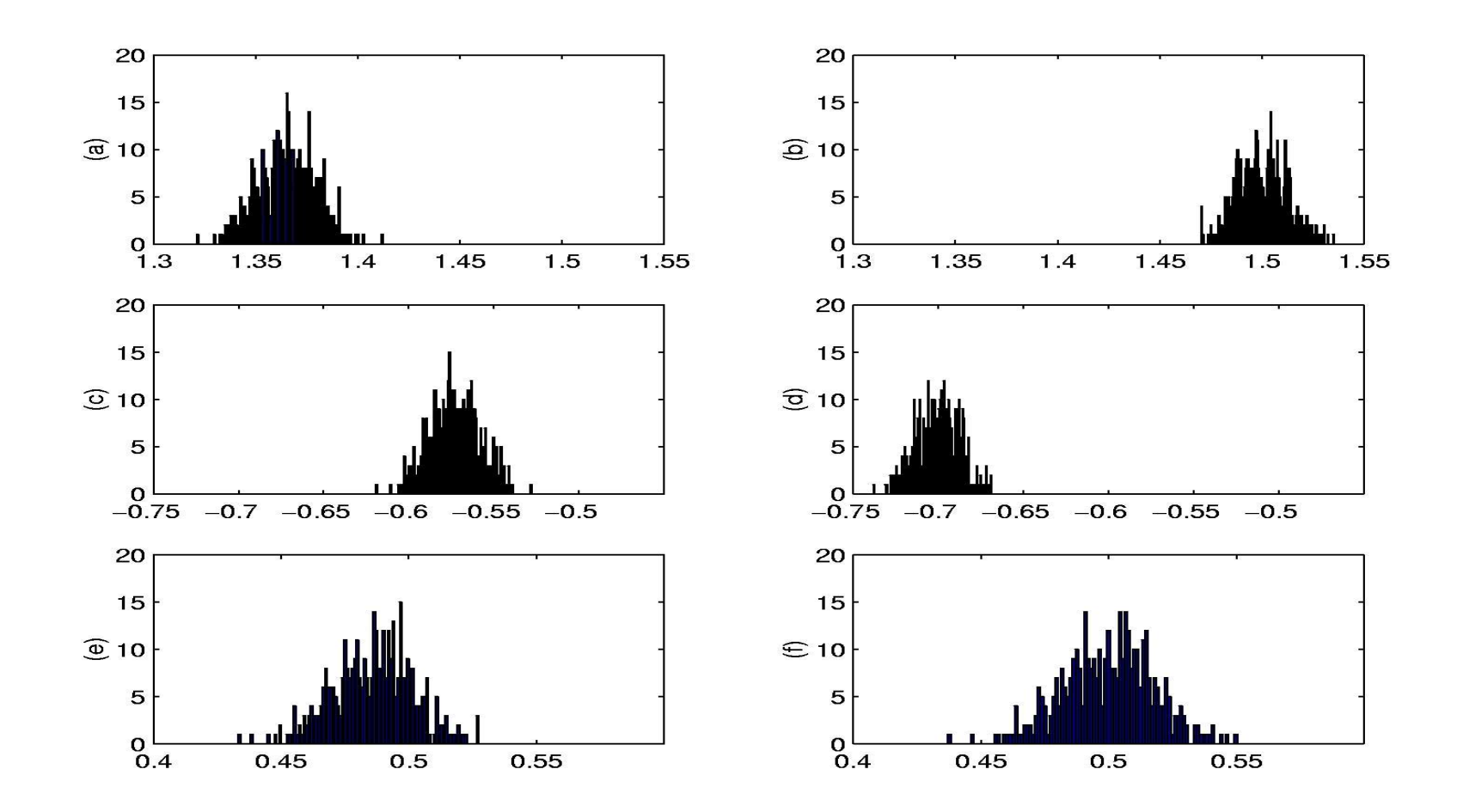

Figura 14: Eliminando polarização com o estimador MQT. Histogramas de valores estimados usando os estimadores MQ <sup>e</sup> MQT quando os sinais de entrada e saída têm ruído de medição branco. Os gráficos (a,c,e) correspondem ao estimador MQ e os aráficos (b,d,f) correspondem ao estimador MQT. Os valores reais – p.43/43